## **Pré Geração de Etiquetas (CCESG145)**

Esta documentação é válida para todas as versões do Consistem ERP.

## **Pré-Requisitos**

Não há.

## **Acesso**

Módulo: Entradas - Estoques

Grupo: WMS

## **Visão Geral**

O objetivo deste programa é realizar a geração de etiquetas avultas para reserva, antes da geração oficial de etiquetas do WMS no programa [Gerar](https://centraldeajuda.consistem.com.br/pages/viewpage.action?pageId=275120130)  [Etiqueta WMS \(CCESG140\)](https://centraldeajuda.consistem.com.br/pages/viewpage.action?pageId=275120130).

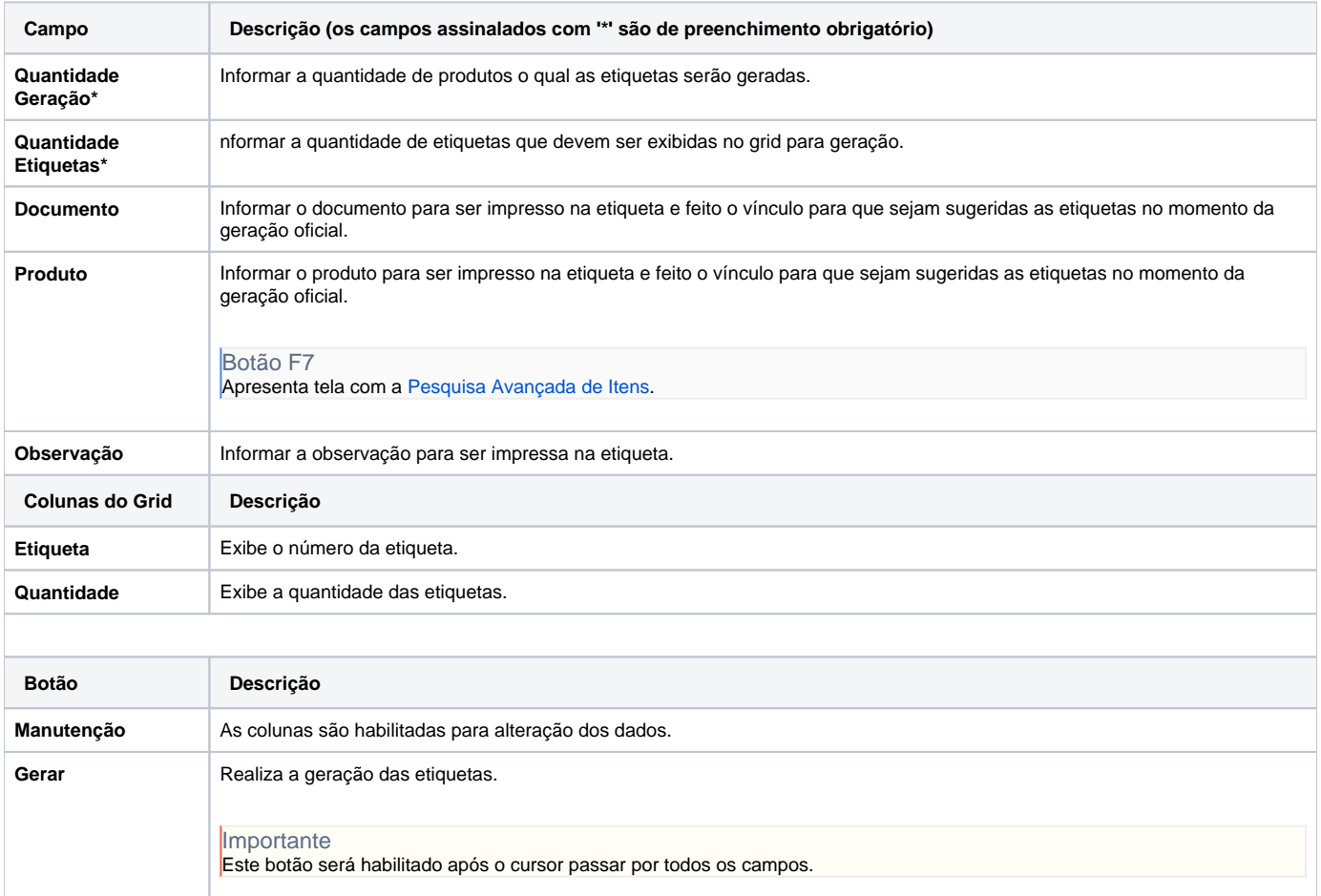

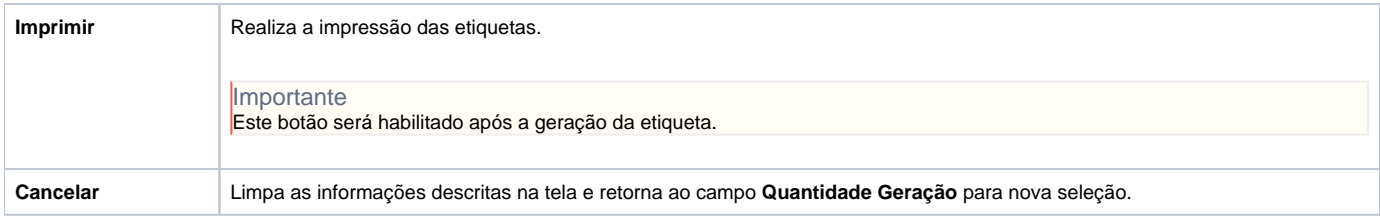

Atenção

As descrições das principais funcionalidades do sistema estão disponíveis na documentação do [Consistem ERP Componentes.](http://centraldeajuda.consistem.com.br/pages/viewpage.action?pageId=56295436) A utilização incorreta deste programa pode ocasionar problemas no funcionamento do sistema e nas integrações entre módulos.

Exportar PDF

Esse conteúdo foi útil?

Sim Não